### スペクトルナッジング実行手順および注 意事項 (3.4.3)

#### 辻野 智紀

August 18, 2017

# ディレクトリ構成

#### 4<br>必要最低限ファイル群

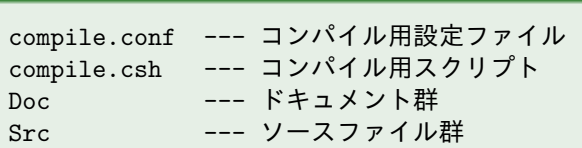

# compile.conf の設定・solver.exe の作成

FC にはコンパイラ名, FFLAGS にはオプションを指定.

solver.exe の作成

\$ ./compile\_radlib.csh solver compile.conf

### 実行時の注意事項

- ISPACK の制限で, xdim-3, ydim-3 はいずれも 2 *<sup>a</sup>*+13 *b*5 *c* (*a, b, c ≥* 0 の整数) で構成されなければならない.
- フラット MPI での実行を想定しているが, ispack を openMP つき でビルドすれば, ハイブリッド並列でも実行可能. ただし, 現時点 では一切テストしていない.

## user.conf の設定 1

以下は ✓ , スペクトルナッジングに関連する箇所 (&gpvpram) のみ. ✏

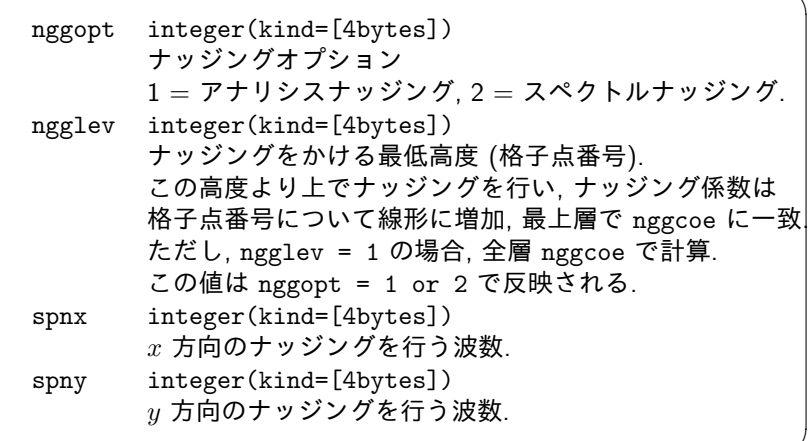

✒ ✑

# user.conf の設定 2

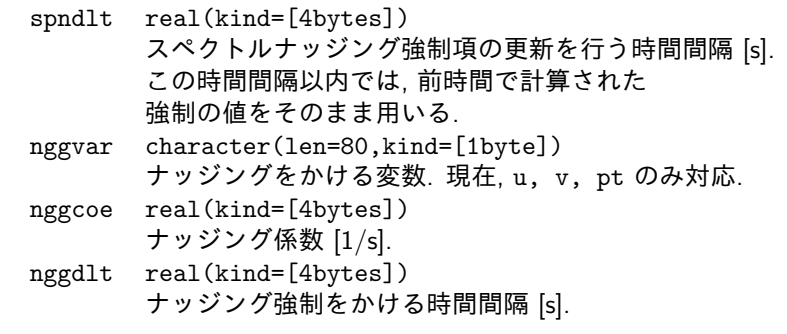

 $\sqrt{2\pi}$ 

✒ ✑ nggstr, nggend, nggc20 もアナリシスナッジングと同様の振る舞い でスペクトルナッジングモードで使用できる.

#### スペクトルナッジングの計算速度

- 1 変数についてモデル全高度にてナッジング計算を行った場合, そ の計算時間は RRTM の短波+長波計算の 20 % 以内に収まって いる.
- この結果は, スペクトルナッジング計算について, 格子点のリサン プリングなどの誤差を生む高速化処理を一切行わず, さらにフラッ ト MPI による単一 CPU 上での処理に基づく.
- CReSS-NHOES のような OpenMP 並列で実行できないモードでも スペクトルナッジングが現実的な計算時間で適用可能.
- ただし, これは公平な比較ではない. ナッジング過程は単一 CPU で行われるのに対し, 放射は MPI 並列されているので, プロセス 数を多くすれば放射過程は相対的に早くなる.
- また, ナッジング過程での主処理である FFT はデータ数が 2 のべ き乗で構成されるデータの方が処理速度が早くなる. つまり, 1440 個のデータを FFT するより, 2048 個のデータを FFT する方が早 いということになる. 上記の速度はあくまで参考値 (MPI 160 並列 での結果).

### 高速化のための FFT ライブラリ

本スペクトルナッジング実装の際に, FFT を高速計算するため ISPACK (京都大学 石岡圭一先生 開発) という数値計算ライブラ  $J^1$ を使用した.

<sup>1</sup>https://www.gfd-dennou.org/arch/ispack/index.htm.ja 辻野 智紀 スペクトルナッジング実行手順および注意事項 (3.4.3)

#### 著作権

謝辞文面は Doc/NOTE に文例を入れました. もし, 上記のスペクトルナッジングを導入して得られた結果を学 会発表, 論文発表される際は, 謝辞あるいは共著として「辻野」の 名前を入れて頂けると幸いです. なお, 現在, 理想化台風実験にスペクトルナッジングを適用した研 究で論文を作成しています. 将来, その論文が受理されましたら, 謝辞・共著ではなく, それを 引用して頂くという形をとろうと考えています.